# **MOOVI** Horários, paradas e mapa da linha de ônibus 5297

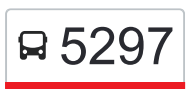

# R 5297 Pedro Leopoldo/Terminal Vilarinho [Use O App](https://moovitapp.com/index/api/onelink/3986059930?pid=Web_SEO_Lines-PDF&c=Footer_Button&is_retargeting=true&af_inactivity_window=30&af_click_lookback=7d&af_reengagement_window=7d&GACP=v%3D2%26tid%3DG-27FWN98RX2%26cid%3DGACP_PARAM_CLIENT_ID%26en%3Dinstall%26ep.category%3Doffline%26ep.additional_data%3DGACP_PARAM_USER_AGENT%26ep.page_language%3Dpt-br%26ep.property%3DSEO%26ep.seo_type%3DLines%26ep.country_name%3DBrasil%26ep.metro_name%3DBelo%2520Horizonte%2520e%2520Regi%25C3%25A3o&af_sub4=SEO_other&af_sub8=%2Findex%2Fpt-br%2Fline-pdf-Belo_Horizonte_e_Regi%25C3%25A3o-843-858226-45257839&af_sub9=View&af_sub1=843&af_sub7=843&deep_link_sub1=843&deep_link_value=moovit%3A%2F%2Fline%3Fpartner_id%3Dseo%26lgi%3D45257839%26add_fav%3D1&af_dp=moovit%3A%2F%2Fline%3Fpartner_id%3Dseo%26lgi%3D45257839%26add_fav%3D1&af_ad=SEO_other_5297_Pedro%20Leopoldo%2FTerminal%20Vilarinho_Belo%20Horizonte%20e%20Regi%C3%A3o_View&deep_link_sub2=SEO_other_5297_Pedro%20Leopoldo%2FTerminal%20Vilarinho_Belo%20Horizonte%20e%20Regi%C3%A3o_View)

A linha de ônibus 5297 | (Pedro Leopoldo/Terminal Vilarinho) tem 3 itinerários. (1) - Pedro Leopoldo ⇄ Terminal Vilarinho | Ida & Volta: 05:00 - 20:00(2) Partida Em: Terminal Vilarinho Pedro Leopoldo (P.I.): 06:10 - 23:10(3) Só Ida: Pedro Leopoldo Terminal Vilarinho (R.I.): 06:55 - 22:00 Use o aplicativo do Moovit para encontrar a estação de ônibus da linha 5297 mais perto de você e descubra quando chegará a próxima linha de ônibus 5297.

# **Sentido: - Pedro Leopoldo** ⇄ **Terminal Vilarinho | Ida & Volta**

70 pontos [VER OS HORÁRIOS DA LINHA](https://moovitapp.com/belo_horizonte_e_regi%C3%A3o-843/lines/5297/45257839/6185246/pt-br?ref=2&poiType=line&customerId=4908&af_sub8=%2Findex%2Fpt-br%2Fline-pdf-Belo_Horizonte_e_Regi%25C3%25A3o-843-858226-45257839&utm_source=line_pdf&utm_medium=organic&utm_term=Pedro%20Leopoldo%2FTerminal%20Vilarinho)

# Terminal Rodoviário De Pedro Leopoldo | Plataforma E7

Rua Pref. Cecé, 730

Mg-424, Km 18 Sul

Mg-424, Km 17,3 Sul

Mg-424, Km 16,8 Sul

Mg-424, Km 15,4 Sul

Mg-424, Km 14,8 Sul

Mg-424, Km 14,1 Sul

Mg-424, Km 13,4 Sul

Mg-424, Km 12,1 Sul

Mg-424, Km 11,5 Sul

Mg-424, Km 10,6 Sul

Mg-424, Km 10 Sul | Acesso A Inácia De Carvalho

Mg-424, Km 9,2 Sul

Mg-424, Km 8,6 Sul | Trevo De São José Da Lapa

Mg-424, Km 8,1 Sul | Passarela Da Vila Ical

Mg-424, Km 7,4 Sul | Trevo Da Ical

Mg-424, Km 6,1 Sul | Bairro Jardim Encantado

### **Horários da linha de ônibus 5297**

Tabela de horários sentido - Pedro Leopoldo <sup>≥</sup> Terminal Vilarinho | Ida & Volta

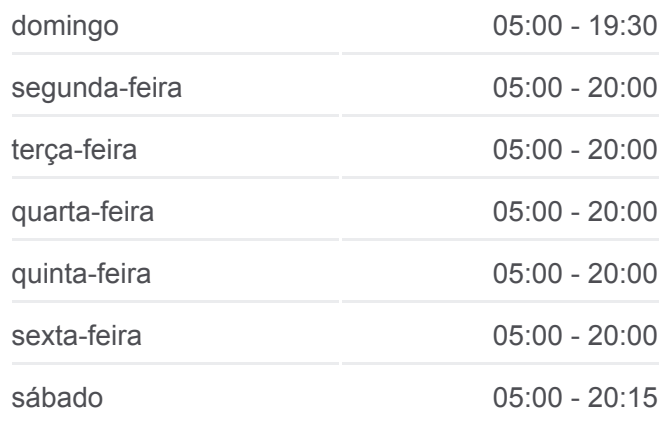

#### **Informações da linha de ônibus 5297**

**Sentido:** - Pedro Leopoldo ⇄ Terminal Vilarinho | Ida & Volta **Paradas:** 70 **Duração da viagem:** 65 min **Resumo da linha:**

Mg-424, Km 5,7 Sul

Mg-424, Km 5 Sul | Bairro Bela Vista

Mg-424 Rod. Pref. Américo Renê Giannetti, Km 4,2 Sul - Kartódromo

Mg-424, Km 3,2 Sul | Cidade Do Galo

Mg-424, Km 3 Sul

Mg-424, Km 2,4 Sul

Mg-424, Km 1,8 Sul

Mg-424, Km 1,3 Sul

Mg-424, Km 1 Sul

Mg-424, Km 0,8 Sul

Mg-010 Km 17.7 | Posto De Combustível Ale

Mg-010, Km 17 Sul | Posto Da Polícia Militar Rodoviária

Mg-010, Km 16,5 Sul | Trevo Do Bairro Morro Alto

Mg-010, Km 15,8 Sul | Acesso À Cidade Administrativa

Mg-010, Km 14,9 Sul

Mg-010, Km 14,4 Sul

Mg-010, Km 13,9 Sul

Mg-010, Km 13 Sul

Terminal Vilarinho | Move Metropolitano - Setor Norte, Plataforma B3

Rod Papa Joao Paulo II 240

Mg-010, Km 13,1 Norte | Cemitério Bosque Da Esperança

Mg-010, Km 13.8 | Strada Fiat/Car Big

Mg-010 Km 14.3 | Trevo São Benedito

Mg-010, Km 15 Norte | Trincheira Oscar Niemeyer

Mg-010, Km 16 Norte | Acesso À Cidade Administrativa/Bairro Canaã

Mg-010 Km 16.7 | Trevo Do Bairro Morro Alto

Mg-010 Km 17.4 | Passarela De Acesso Ao Gávea 2 Antes Do Posto Ale

Lapinha  $\lambda$ Pedro Leopoldo Lagoa Santa Lagoinha de Fora Vespasiano Vera Cruz<br>de Minas Ribeirão das Neves Santa Luzia © OpenStreetMap contributors | © OpenMapTiles **Q** 5297 Pedro Leopoldo/Terminal Vilarinho **U**moovit

Mg-424, Km 1 Norte

Mg-424, Km 1,2 Norte

Mg-424, Km 1,7 Norte

Mg-424, Km 2,3 Norte

Mg-424, Km 2,7 Norte

Mg-424, Km 3,4 Norte | Cidade Do Galo

Mg-424, Km 4,5 Norte | Kartódromo

Mg-424, Km 6 Norte | Bairro Jardim Encantado

Mg-424, Km 6,4 Norte

Mg-424, Km 7,6 Norte | Ical

Mg-424, Km 8,2 Norte | Passarela Da Vila Ical

Mg-424, Km 8,5 Norte | Trevo De São José Da Lapa

Mg-424, Km 9,1 Norte | Sítio Das Testemunhas De Jeová

Mg-424, Km 10 Norte | Acesso A Inácia De Carvalho

Mg-424, Km 10,6 Norte

Mg-424, Km 11,3 Norte

Mg-424, Km 12 Norte

Mg-424, Km 12,7 Norte

Mg-424, Km 13,4 Norte | Acesso À Lagoa Dos Mares

Mg-424, Km 14,6 Norte

Mg-424, Km 15,4 Norte

Mg-424, Km 16,5 Norte

Mg-424, Km 18 Norte

Rua Pref. Cecé, 695

Terminal Rodoviário De Pedro Leopoldo | Desembarque (Linhas Encerrando Viagem)

### **Sentido: Partida Em: Terminal Vilarinho Pedro Leopoldo (P.I.)**

34 pontos [VER OS HORÁRIOS DA LINHA](https://moovitapp.com/belo_horizonte_e_regi%C3%A3o-843/lines/5297/45257839/5426626/pt-br?ref=2&poiType=line&customerId=4908&af_sub8=%2Findex%2Fpt-br%2Fline-pdf-Belo_Horizonte_e_Regi%25C3%25A3o-843-858226-45257839&utm_source=line_pdf&utm_medium=organic&utm_term=Pedro%20Leopoldo%2FTerminal%20Vilarinho)

Terminal Vilarinho | Move Metropolitano - Setor Norte, Plataforma B3

#### **Horários da linha de ônibus 5297**

Tabela de horários sentido Partida Em: Terminal Vilarinho Pedro Leopoldo (P.I.)

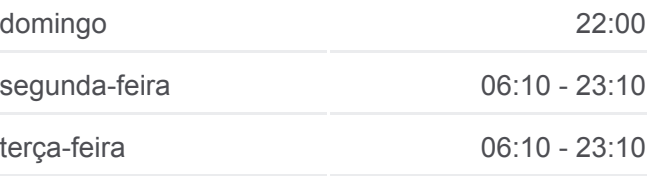

Rod Papa Joao Paulo II 240

Mg-010, Km 13,1 Norte | Cemitério Bosque Da Esperança

Mg-010, Km 13.8 | Strada Fiat/Car Big

Mg-010 Km 14.3 | Trevo São Benedito

Mg-010, Km 15 Norte | Trincheira Oscar Niemeyer

Mg-010, Km 16 Norte | Acesso À Cidade Administrativa/Bairro Canaã

Mg-010 Km 16.7 | Trevo Do Bairro Morro Alto

Mg-010 Km 17.4 | Passarela De Acesso Ao Gávea 2 Antes Do Posto Ale

Mg-424, Km 1 Norte

Mg-424, Km 1,2 Norte

Mg-424, Km 1,7 Norte

Mg-424, Km 2,3 Norte

Mg-424, Km 2,7 Norte

Mg-424, Km 3,4 Norte | Cidade Do Galo

Mg-424, Km 4,5 Norte | Kartódromo

Mg-424, Km 6 Norte | Bairro Jardim Encantado

Mg-424, Km 6,4 Norte

Mg-424, Km 7,6 Norte | Ical

Mg-424, Km 8,2 Norte | Passarela Da Vila Ical

Mg-424, Km 8,5 Norte | Trevo De São José Da Lapa

Mg-424, Km 9,1 Norte | Sítio Das Testemunhas De Jeová

Mg-424, Km 10 Norte | Acesso A Inácia De Carvalho

Mg-424, Km 10,6 Norte

Mg-424, Km 11,3 Norte

Mg-424, Km 12 Norte

Mg-424, Km 12,7 Norte

Mg-424, Km 13,4 Norte | Acesso À Lagoa Dos Mares

Mg-424, Km 14,6 Norte

Mg-424, Km 15,4 Norte

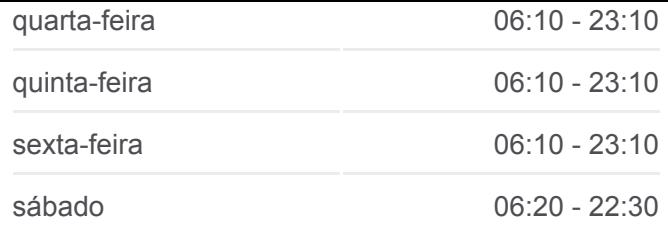

# **Informações da linha de ônibus 5297 Sentido:** Partida Em: Terminal Vilarinho Pedro Leopoldo (P.I.) **Paradas:** 34 **Duração da viagem:** 50 min **Resumo da linha:**

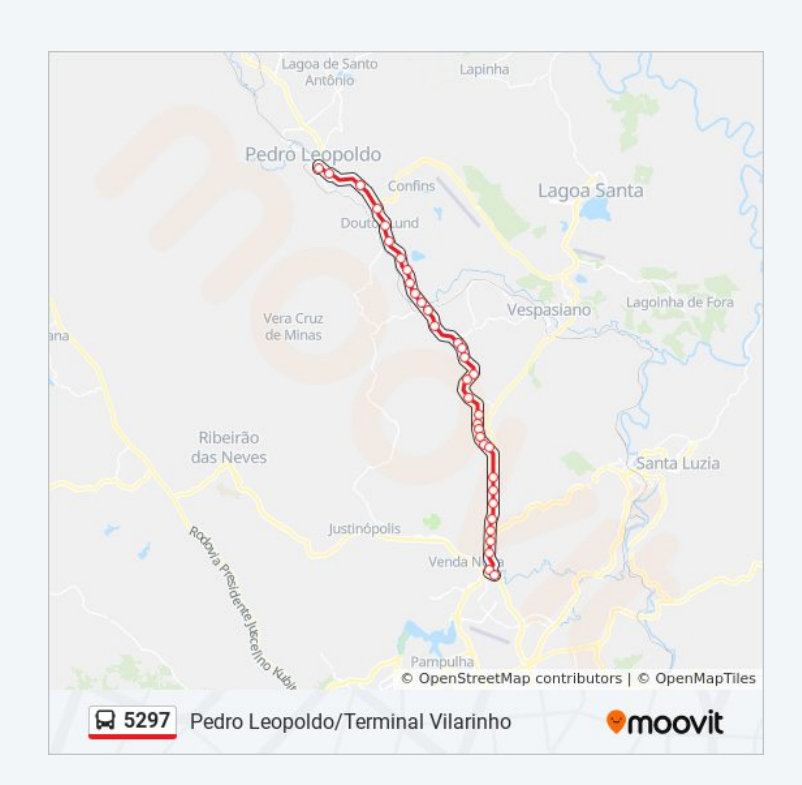

Mg-424, Km 16,5 Norte

Mg-424, Km 18 Norte

Rua Pref. Cecé, 695

Terminal Rodoviário De Pedro Leopoldo | Desembarque (Linhas Encerrando Viagem)

# **Sentido: Só Ida: Pedro Leopoldo Terminal Vilarinho (R.I.)**

37 pontos [VER OS HORÁRIOS DA LINHA](https://moovitapp.com/belo_horizonte_e_regi%C3%A3o-843/lines/5297/45257839/5426648/pt-br?ref=2&poiType=line&customerId=4908&af_sub8=%2Findex%2Fpt-br%2Fline-pdf-Belo_Horizonte_e_Regi%25C3%25A3o-843-858226-45257839&utm_source=line_pdf&utm_medium=organic&utm_term=Pedro%20Leopoldo%2FTerminal%20Vilarinho)

Terminal Rodoviário De Pedro Leopoldo | Plataforma E7

Rua Pref. Cecé, 730

Mg-424, Km 18 Sul

Mg-424, Km 17,3 Sul

Mg-424, Km 16,8 Sul

Mg-424, Km 15,4 Sul

Mg-424, Km 14,8 Sul

Mg-424, Km 14,1 Sul

Mg-424, Km 13,4 Sul

Mg-424, Km 12,1 Sul

Mg-424, Km 11,5 Sul

Mg-424, Km 10,6 Sul

Mg-424, Km 10 Sul | Acesso A Inácia De Carvalho

Mg-424, Km 9,2 Sul

Mg-424, Km 8,6 Sul | Trevo De São José Da Lapa

Mg-424, Km 8,1 Sul | Passarela Da Vila Ical

Mg-424, Km 7,4 Sul | Trevo Da Ical

Mg-424, Km 6,1 Sul | Bairro Jardim Encantado

Mg-424, Km 5,7 Sul

Mg-424, Km 5 Sul | Bairro Bela Vista

Mg-424 Rod. Pref. Américo Renê Giannetti, Km 4,2 Sul - Kartódromo

Mg-424, Km 3,2 Sul | Cidade Do Galo

#### **Horários da linha de ônibus 5297**

Tabela de horários sentido Só Ida: Pedro Leopoldo Terminal Vilarinho (R.I.)

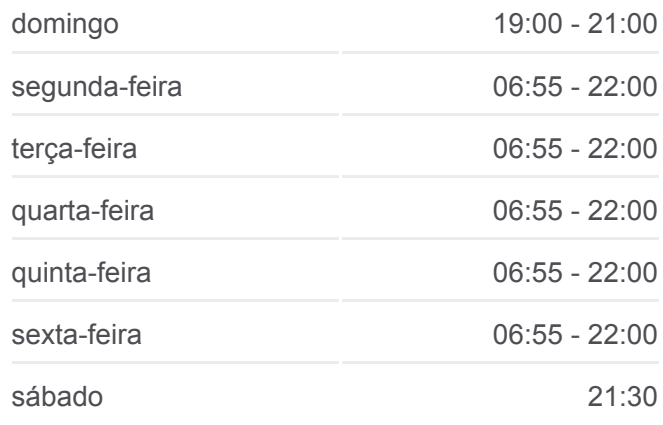

**Informações da linha de ônibus 5297** Sentido: Só Ida: Pedro Leopoldo Terminal Vilarinho (R.I.) **Paradas:** 37 **Duração da viagem:** 56 min **Resumo da linha:**

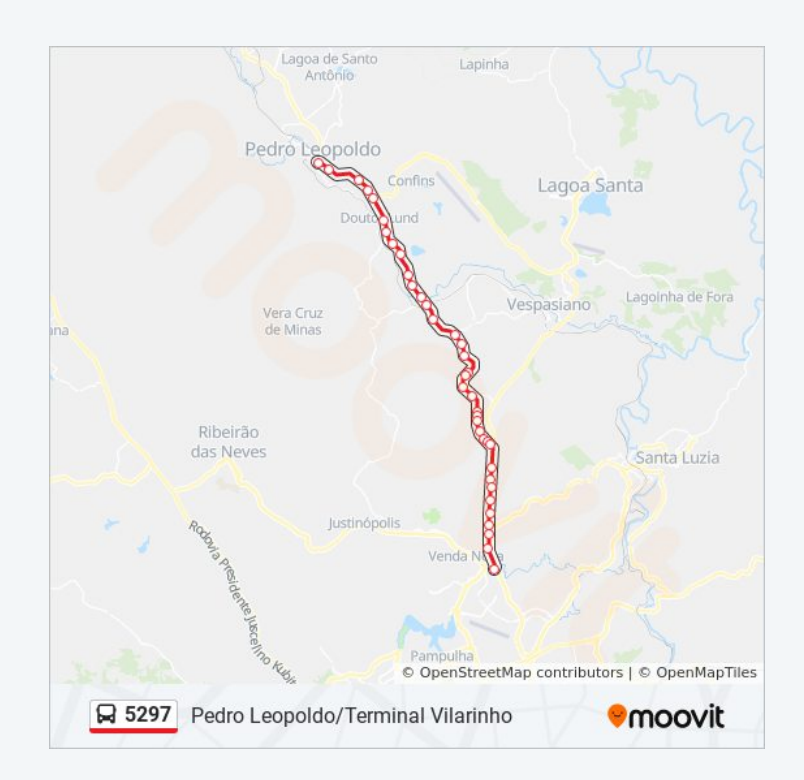

Mg-424, Km 3 Sul

Mg-424, Km 2,4 Sul

Mg-424, Km 1,8 Sul

Mg-424, Km 1,3 Sul

Mg-424, Km 1 Sul

Mg-424, Km 0,8 Sul

Mg-010 Km 17.7 | Posto De Combustível Ale

Mg-010, Km 17 Sul | Posto Da Polícia Militar Rodoviária

Mg-010, Km 16,5 Sul | Trevo Do Bairro Morro Alto

Mg-010, Km 15,8 Sul | Acesso À Cidade Administrativa

Mg-010, Km 14,9 Sul

Mg-010, Km 14,4 Sul

Mg-010, Km 13,9 Sul

Mg-010, Km 13 Sul

Terminal Vilarinho | Só Desembarque Plataforma B (Linhas Encerrando Viagem)

Os horários e os mapas do itinerário da linha de ônibus 5297 estão [disponíveis, no formato PDF offline, no site: moovitapp.com. Use o Moovit](https://moovitapp.com/belo_horizonte_e_regi%C3%A3o-843/lines/5297/45257839/6185246/pt-br?ref=2&poiType=line&customerId=4908&af_sub8=%2Findex%2Fpt-br%2Fline-pdf-Belo_Horizonte_e_Regi%25C3%25A3o-843-858226-45257839&utm_source=line_pdf&utm_medium=organic&utm_term=Pedro%20Leopoldo%2FTerminal%20Vilarinho) App e viaje de transporte público por Belo Horizonte e Região! Com o Moovit você poderá ver os horários em tempo real dos ônibus, trem e metrô, e receber direções passo a passo durante todo o percurso!

[Sobre o Moovit](https://moovit.com/pt/about-us-pt/?utm_source=line_pdf&utm_medium=organic&utm_term=Pedro%20Leopoldo%2FTerminal%20Vilarinho) · [Soluções MaaS](https://moovit.com/pt/maas-solutions-pt/?utm_source=line_pdf&utm_medium=organic&utm_term=Pedro%20Leopoldo%2FTerminal%20Vilarinho) · [Países atendidos](https://moovitapp.com/index/pt-br/transporte_p%C3%BAblico-countries?utm_source=line_pdf&utm_medium=organic&utm_term=Pedro%20Leopoldo%2FTerminal%20Vilarinho) · [Comunidade Mooviter](https://editor.moovitapp.com/web/community?campaign=line_pdf&utm_source=line_pdf&utm_medium=organic&utm_term=Pedro%20Leopoldo%2FTerminal%20Vilarinho&lang=pt)

© 2024 Moovit - Todos os direitos reservados

**Confira os horários de chegada em tempo real!**